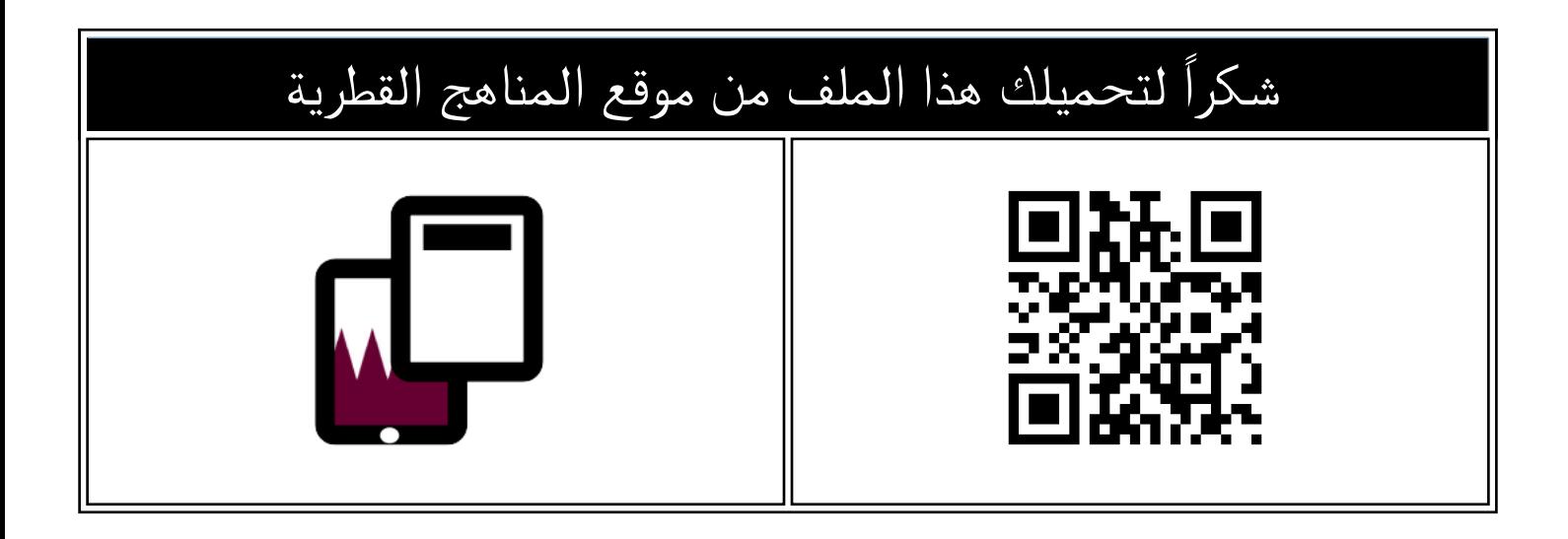

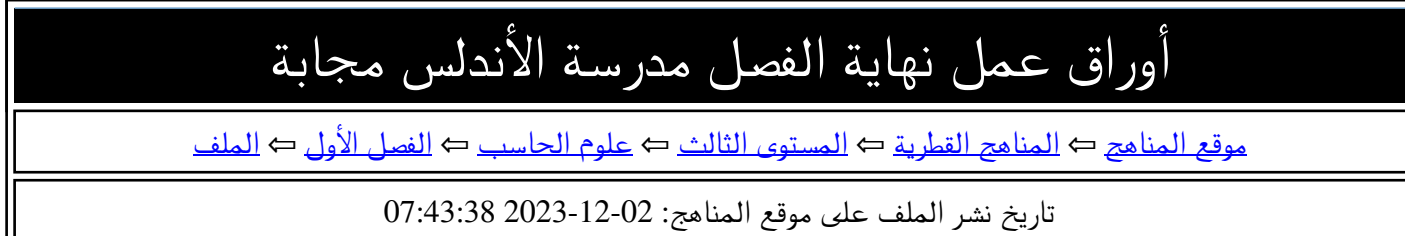

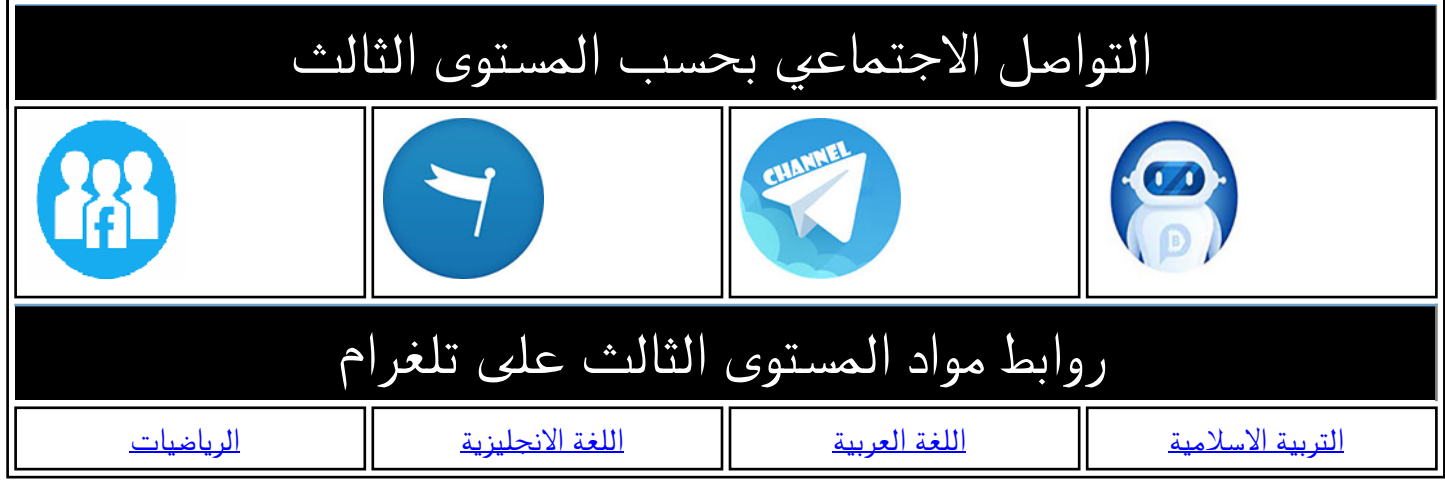

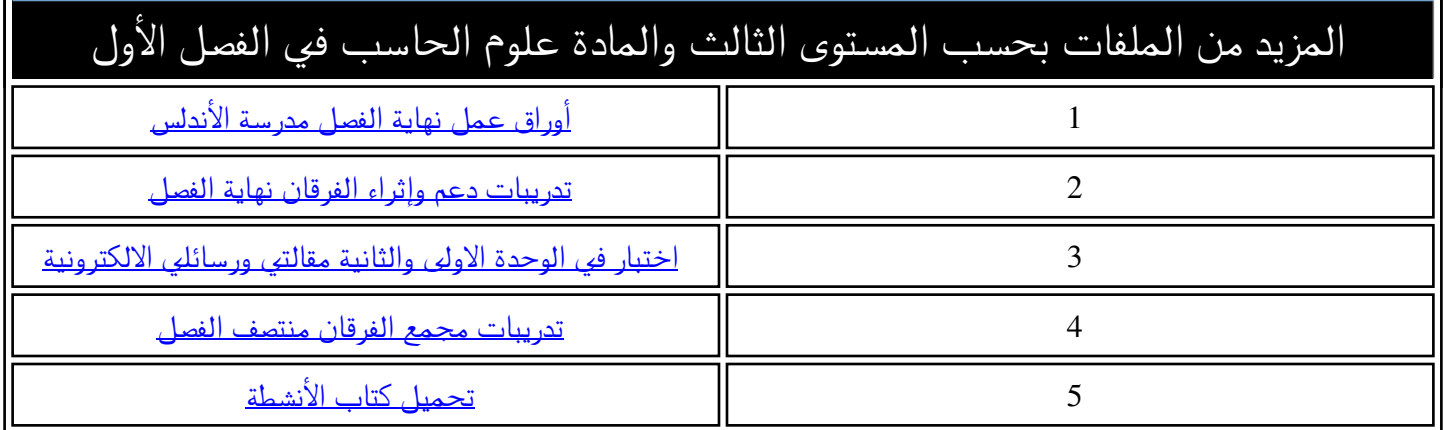

**نهاية الفصل الدراسي األول** 

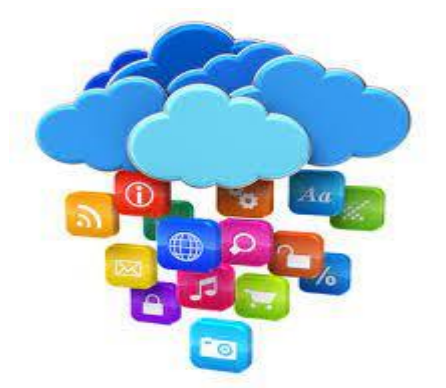

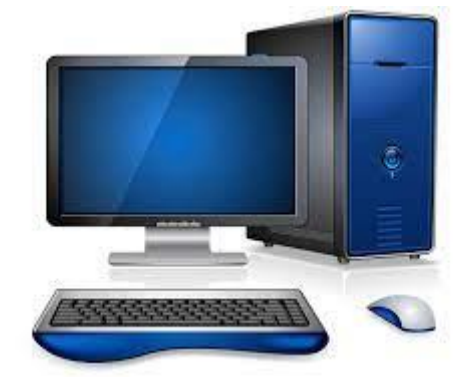

# **أوراق العمل اإلثرائية**

**مادة الحوسبة وتكنولوجيا المعلومات**

# **الصف الثالث االبتدائي**

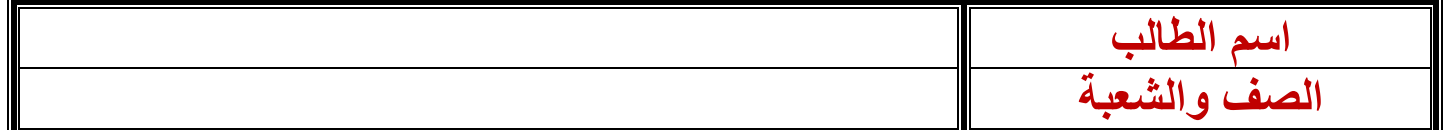

**رسالتنا**: توفير خبرات تعلم متطورة ومتنوعة، ضمن بيئة تربوبة ثربة وآمنة، تحفز على الابتكار والإبداع، وتعزز الانتماء للوطن والتمسك بقيم الدين.

#### السؤال الأول: اختر الإجابة الصحيحة من الخيارات الآتية:

- **.1 من العناصر التي ال يمكن ارسالها بالبريد االلكتروني .................. a )ملف رقمي** 
	- **b)قطار حقيقي** 
		- **c )ملف فيديو**
	- **.2 فيم يستخدم هذا الرمز**
		- **a)جعل الخط عريض**
			- **b)جعل الخط مائل**
			- **c)تغيير لون الخط**

# **3- يمكن التواصل باستخدام البريد الكتروني مع أشخاص موجودين في :**

- **a)دولة قطر فقط b)البلدان المجاورة لدولة قطر فقط c)جميع أنحاء العالم**
- **4- البريد اإللكتروني هو..........................**
- **a)التواصل باستخدام الهاتف. b)تبادل الرسائل الورقية. c)تبادل الرسائل اإللكترونية عبر شبكة االنترنت.**

# **يستخدم الرمز في : 5-**

**a )وضع سطر تحت النص b)تغيير لون الخط c)تغيير حجم الخط** 

**رسالتنا**: توفير خبرات تعلم متطورة ومتنوعة، ضمن بيئة تربوبة ثربة وآمنة، تحفز على الابتكار والإبداع، وتعزز الانتماء للوطن والتمسك بقيم الدين.

 **6- من مزايا استخدام البريد اإللكتروني .......................... a)بطيء b)سرعة وصول الرسائل c )مكلف 7- يمكن ارسال......................... باستخدام البريد اإللكتروني a )ملف نصي b)سيارة c)لعبة 8- مزا اي استخدام البر دي االلكتروني.......................... a )مكلف b)بطي ء في تبادل الرسائل c)سرعة تبادل الرسائل 9- مزا اي استخدام البر دي االلكتروني.......................... a )مكلف b)بطي ء في تبادل الرسائل c )مجاني -10مزا اي استخدام البر دي االلكتروني......................... a)يجول العالم b)داخلي c )مكلف**

**-11من آداب البريد اإللكتروني a)البدأ بالتحية b)طول الرسالة c)عدم كتابة الموضوع**  12-مزايا استخدام البريد الالكترون*ي*. **a)يصل ألكثر من مستخدم في نفس الوقت b)بطي ء تبادل الرسائل c)يصل لشخص واحد فقط -13ال يمكننا إرسال ................. عن طريق البريد اإللكتروني: a)الصور والفيديو b)طائرة c)الملفات الصوتية -14يمكننا إرسال ................ عبر البريد اإللكتروني a)الصور فقط b)الفيديو فقط c)جميع ما سبق -15للبحث عن كلمة محددة في المستند نستخدم أداة .......... Italic )a Find )b Bold )c**

**-16إلنشاء ملف جديد في برنامج Word نختار ....................** 

**New )a Save )b Print )c -17لحفظ المستند في برنامج Word نختار ..................... New )a Save )b Print )c -18من قواعد االستخدام اآلمن للبريد اإللكتروني: a)استخدام كلمة السر فقط b )االنتباه عند فتح المرفقات فقط c)جميع ما سبق -19من مكونات رسالة البريد اإللكتروني: a)صورة الشخص b)رقم الجوال c)المقدمة -20في نهاية الرسالة نكتب: a)التوقيع b)التحية c )رقم الجوال** 

**-21في خانة toيتم كتابة:**

**a)عنوان المستقبل b)الموضوع c )رقم المنزل** 

**-22من آداب الرسالة اإللكترونية:**

**a)البدا بالتحية فقط b)الرسالة مختصرة فقط c)جميع ما سبق** 

#### **السؤال الثاني :**

**ضع عالمة )**✓**( أمام العبارة الصحيحة وعالمة )X )أمام العبارة اخلاطئة فيما يأتي : a)يحتاج البريد االلكتروني لالتصال بشبكة االنترنت. )** ✓ **( b)يمكن أن أرسل صندوق هدايا إلى صديقي بالبريد االلكتروني. ) X ) c )البد من توفر عنوان بريد الكتروني قبل ارسال رسائل بريد الكتروني. )** ✓ **( d)يمكن البحث عن الملفات باستخدام مستكشف الملفات فقط. ) X) e)يحتاج البريد االلكتروني إلى تكلفة عالية ووقت طويل لإلرسال. ) X ) f )من مزايا البريد االلكتروني أنه يجول حول العالم. )** ✓ **(** 

# السؤال الثالث: **صل من العمود (أ) ما يناسبه من العمود (ب**)

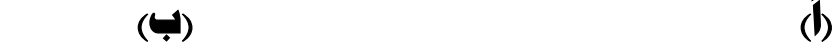

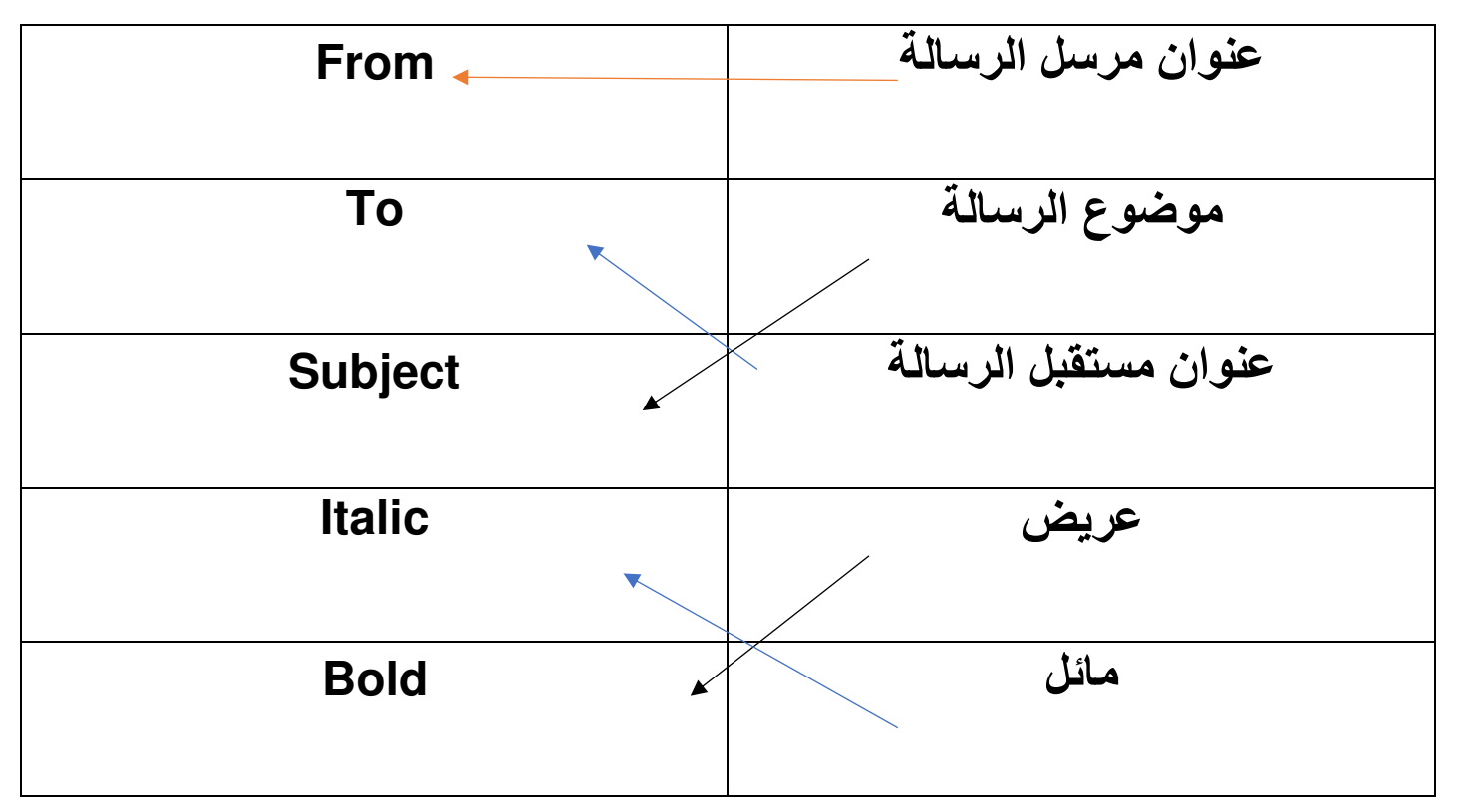

## **السؤال الرابع : اجب عن األسئلة التالية :**

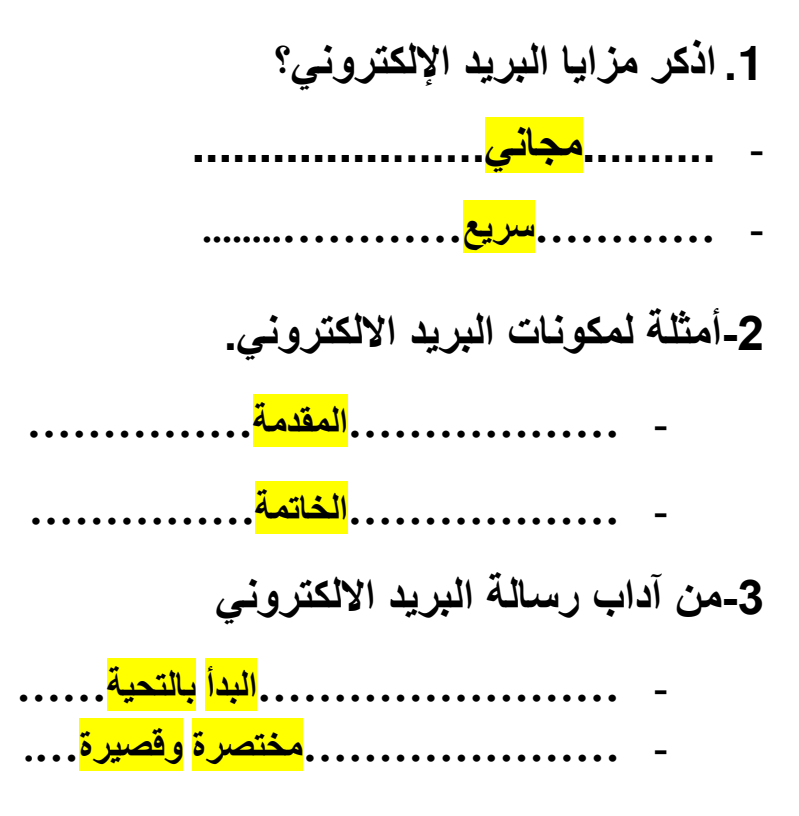

**رسالتنا**: توفير خبرات تعلم متطورة ومتنوعة، ضمن بيئة تربوبة ثربة وآمنة، تحفز على الابتكار والإبداع، وتعزز الانتماء للوطن والتمسك بقيم الدين.

**4- عرف البريد اإللكتروني؟** 

**- تبادل الرسائل اإللكترونية عبر شبكة اإلنترنت** 

 **5- كيف نتجنب أضرار الجلوس لفترة طويلة أمام الحاسوب؟** 

**- .............تنظيم الوقت.......................................... - ............. اإلضاءة المناسبة.....................................** 

السؤال الخامس: أجب عن الأسئلة الآتية مستعينا بالكلمات فى الصندوق:

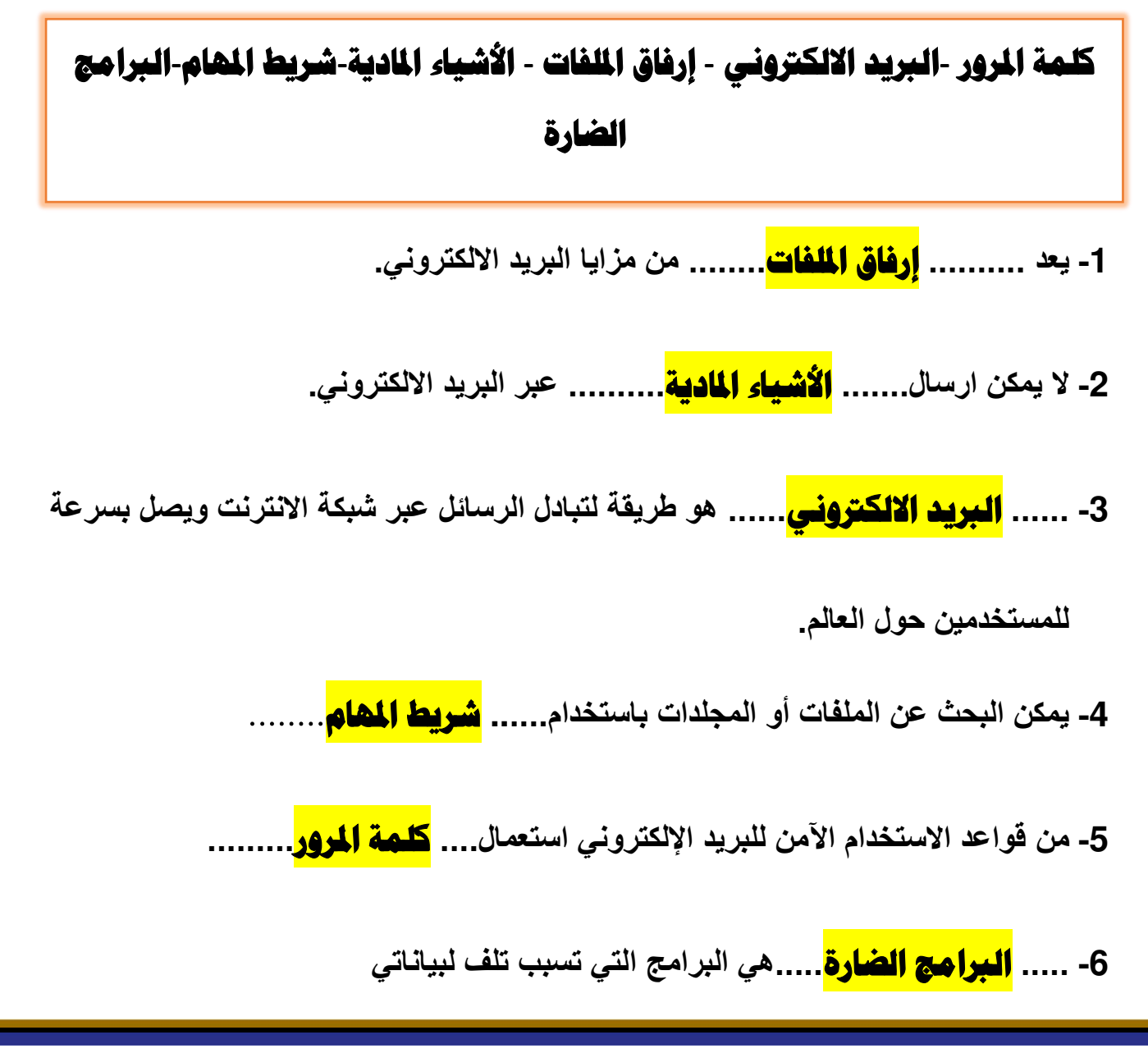

**رسالتنا**: توفير خبرات تعلم متطورة ومتنوعة، ضمن بيئة تربوية ثربة وآمنة، تحفز على الابتكار والإبداع، وتعزز الانتماء للوطن والتمسك بقيم الدين.

#### **السؤال الساد س:**

#### **صل من العمود )أ( ما يناسبه من العمود )ب (**

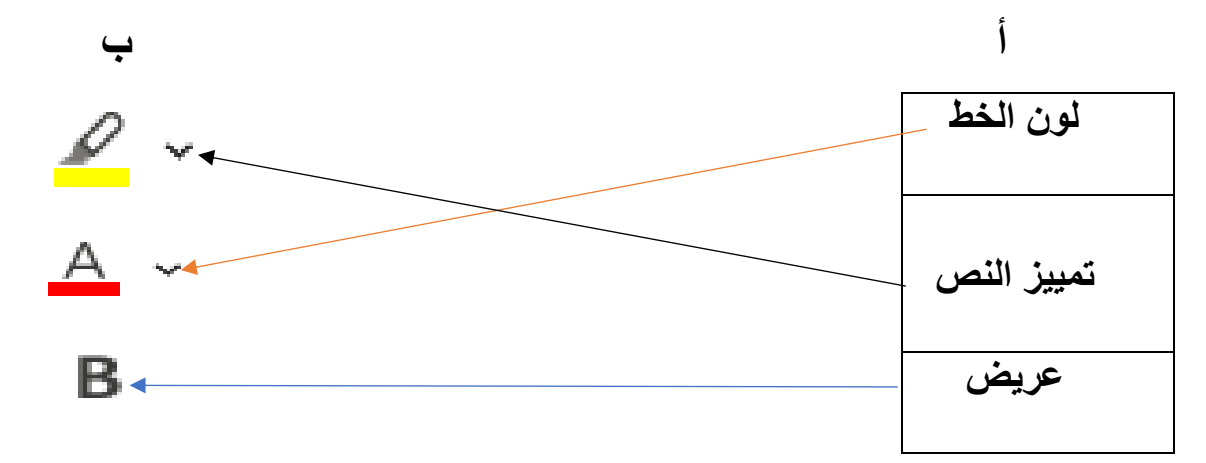

ال**سؤال السابع**:

## أي **من التالي يمكن إرساله عبر البريد الإلكتروني**:

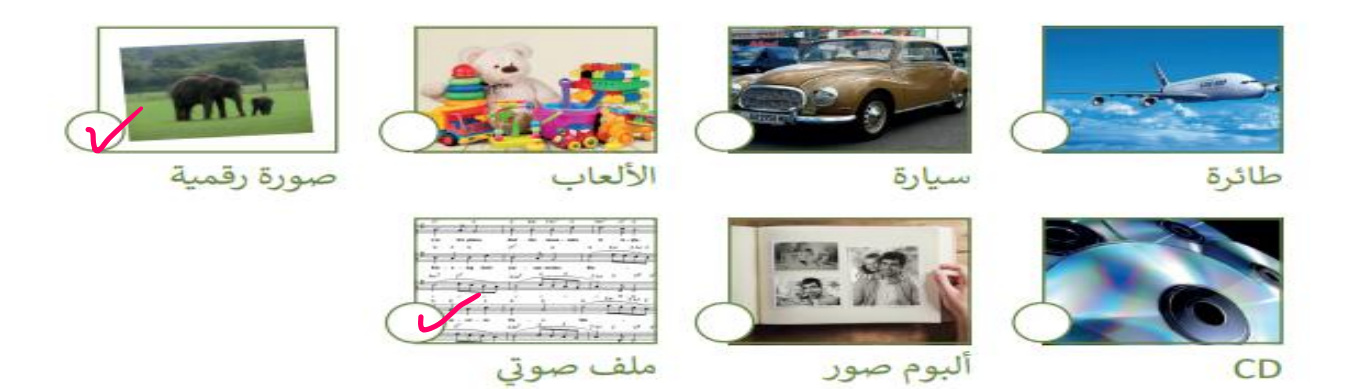

ال**سؤال الثامن**:

# **أجب عن األسئلة اآلتية :**

**1(أذكر نوعين من الملفات التي يمكن إرسالها مع البريد اإللكتروني؟** 

**- الصور**

**- الملفات الصوتية** 

**(2 أذكر اثنتين من قواعد االستخدام اآلمن للبريد اإللكتروني ؟** 

- **- ....استخدام كلمة المرور..................................**
- **- ...الحذر عند فتح المرفقات...................................**

**السؤال التاسع:** 

**ضع البيانات الصحيحة في مكانها المناسب في رسالة البريد الإلكتروني:** 

**)استعن بالكلمات بني القوسني (**

**)التحية – التوقي ع – اخلامتة – احملتو ى الرئيس ي للرسال ة (** 

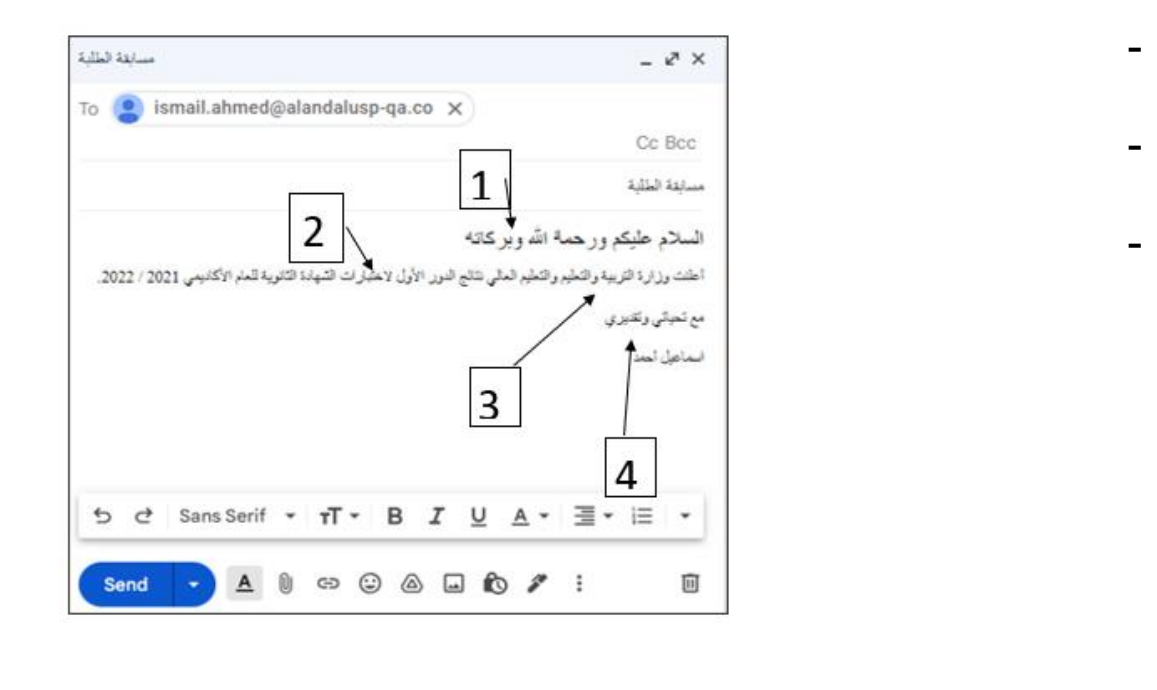

**-1 ...........التحية............... -2 ...........الموضوع الرئيسي............................. ..............-3الخاتمة................... -4 ............... المحتوى الرئيسي للرسالة.........................** 

**مع أطيب التمنيات بالنجاح والتوفيق**